# **VZDÁLENÉ OVLÁDÁNÍ A MONITOROVÁNÍ PROCESŮ POMOCÍ PROGRAMU SIMULINK**

#### *M. Sysel*

Univerzita Tomáše Bati ve Zlíně, Fakulta aplikované informatiky Nad Stráněmi 4511, 760 05 Zlín, Česká republika Tel.: +420 57 603 5180, e-mail: Sysel@fai.utb.cz

#### **Abstract**

**Tento příspěvek popisuje vytvořenou aplikaci SimWebLink, která umožňuje vzdálené ovládání a monitorování technologických procesů pomocí programu Simulink za pomoci běžného webového prohlížeče. Technologický proces může být pouhou simulací nebo řízení reálného systému.**

# **1 Úvod**

Na Univerzitě Tomáše Bati ve Zlíně byla již dříve vyvíjena aplikace s názvem MatlabLink. Cílem této aplikace bylo vzdálené ovládání a monitorování technologických procesů pomocí aplikace Matlab. Při řízení reálných laboratorních modelů byl využíván Real Time Toolbox od firmy Humusoft. Bohužel po upgradu na nejnovější verzi nastaly problémy, protože byla ukončena podpora příkazového řádku programu Matlab a nadále jsou podporována pouze bloková schémata programu Simulink. Struktura návrhu programu MatlabLink neumožňovala propojení s programem Simulink, proto začal vývoj nové verze, která umožňuje monitorování a ovládání procesů přímo na principu síťové komunikace. Nová aplikace byla nazvána SimWebLink. Přestože lze již prezentovat funkčnost navrženého řešení, aplikace je stále ve vývojové fázi.

### **2 Struktura programu**

Aplikace SimWebLink umožňuje vzdálené ovládání a monitorování procesů v programu Simulink pomocí obyčejného webového prohlížeče. Výhoda této aplikace roste s dobou běhu procesu, který potom není třeba sledovat přímo na místě. Aplikace SimWebLink se skládá ze čtyř částí, které jsou blíže popsány v textu příspěvku. Schéma komunikace jednotlivých částí aplikace je na obrázku 1. Části aplikace SimWebLink jsou psány jako vícevláknové, komunikace probíhá pomocí soketů.

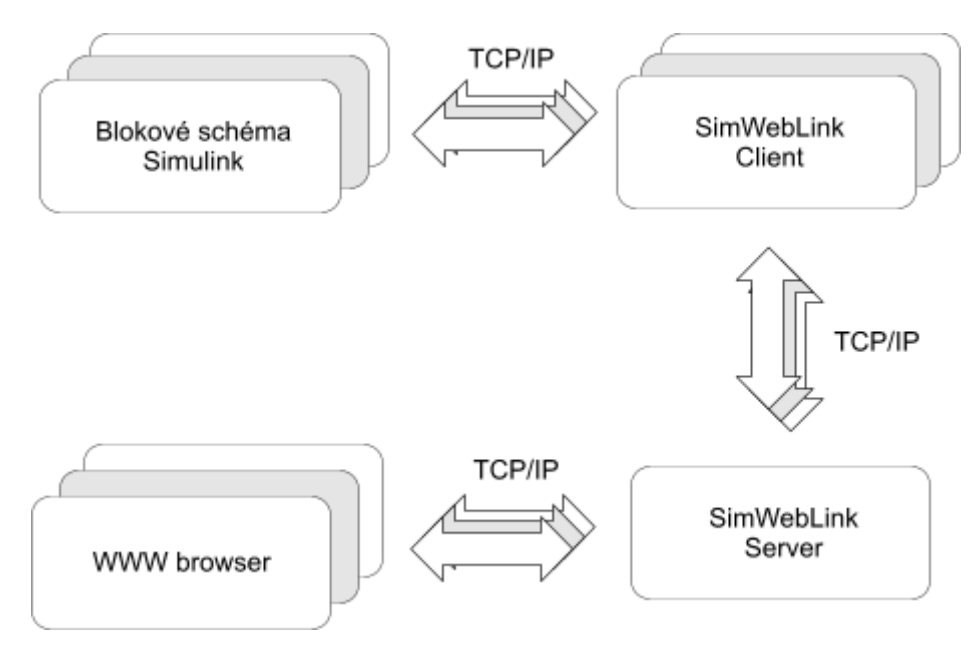

Obrázek 1: Schéma komunikace jednotlivých částí aplikace

# **2.1 SimWebLink Block**

Do programu Simulink byl vytvořen nový blok, který má za úkol odesílat hodnotu procházejícího signálu v čase do aplikace SimWebLink Client. Základem je blok S-function, který využívá C MEX-file. V současné době má tento blok pouze jeden vstupní parametr, což je perioda, s kterou je odesílána hodnota signálů. Všechny signály, které jsou tímto blokem odesílány, jsou následně zobrazeny do jednoho grafu. Do budoucna se počítá se zobecněním a možností použití více než jednoho bloku v schématu Simulinku a tím i zobrazení do více grafů.

# **2.2 SimWebLink Client**

Část SimWebLink Client musí být spuštěna na počítači, kde se nachází program Matlab-Simulink a připojená laboratorní úloha. Cíle této části aplikace lze popsat v několika bodech:

- Po spuštění kontaktovat SimWebLink Server a oznámit připravenost k práci.
- Očekávat řídící příkazy od SimWebLink Serveru.
- V případě, že přijde příkaz ke spuštění Simulinkového schématu, provést konfiguraci parametrů a spustit engine programu Matlab.
- Očekávat příchozí data z části SimWebLink Block, která okamžitě přeposlat ke  $\bullet$ zpracování do části SimWebLink Server.

Tato část aplikace je psána jako vícevláknová, komunikace probíhá pomocí soketů. Tato vrstva celé aplikace přináší výhodu umístění této části ve vlastní privátní síti, není tak vyžadována veřejná IP adresa. Další výhodou je větší univerzálnost části SimWebLink Block, která tak může komunikovat pouze lokálně a není nutno konfigurovat připojení přímo k serverové části.

Tato část v současnosti funguje jako běžná spustitelná aplikace, do budoucna se však předpokládá, že z ní vznikne služba (daemon), která poběží neustále na pozadí. Cílem je umožnit spuštění a monitorování technologických měření v libovolném čase.

# **2.3 SimWebLink Server**

Serverová část aplikace má za úkol evidovat připojené klienty, přijímat od nich data a připravovat je pro zobrazení ve webovém prohlížeči. Z příchozích dat je generován graf, který je u uživatele průběžně aktualizován pomocí technologie AJAX. SimWebLink Server očekává také řídící příkazy od uživatele, který je zadává přes svůj webový prohlížeč. Samotné webové stránky, které slouží pro zobrazení informací, jsou napsány v jazyce PHP s využitím javascriptu. K běhu je tedy vyžadována přítomnost webového serveru s podporou PHP.

Tato část aplikace je také psána jako vícevláknová, pro obsluhu každého připojeného klienta je vyhrazeno právě jedno vlákno, které se dynamicky vytvoří při připojení klienta. Počet připojených klientů lze omezit podle výkonnosti serveru. Veškerá komunikace probíhá pomocí soketů.

## **3 Závěr**

Nově vyvíjená aplikace SimWebLink nahrazuje a dále rozšiřuje aplikaci MatlabLink. Mezi hlavní výhody se dá jmenovat možnost průběžně sledovat ve webovém prohlížeči probíhající simulaci nebo měření na reálné soustavě. Zpoždění zobrazených dat je minimální a lze říct, že na rozdíl od aplikace MatlabLink neovlivňuje dobu běhu úlohy v programu Simulink. Přestože prezentovaná vývojová verze spolupracuje pouze s programem Simulink, je již připravována verze pro Matlab, čímž bude aplikace MatlabLink plně nahrazena a překonána.

Předpokládá se budoucí existence aplikace SimWebLink pro platformu Linux i Windows.

#### **Acknowledgement**

This work was supported by the GAČR under grant No. 102/05/0271, and by the Ministry of Education of the Czech Republic under grant No. MSM 7088352101.

## **References**

- [1] *Simulink 7, writing S-Functions*. The MathWorks, Inc., 2008.
- [2] Bradford, N., Buttlar, D., Farrell, J. P.: *Pthreads Programming A POSIX Standard for Better Multiprocessing.* O'Reilly.
- [3] Dostál, R.: *Sokety a C++.* Dostupné z http://www.builder.cz/serial147.html, 2002.

M. Sysel Univerzita Tomáše Bati ve Zlíně, Fakulta aplikované informatiky Nad Stráněmi 4511, 760 05 Zlín, Česká republika Tel.: +420 57 603 5180 e-mail: Sysel@fai.utb.cz